## *Numerical variables*

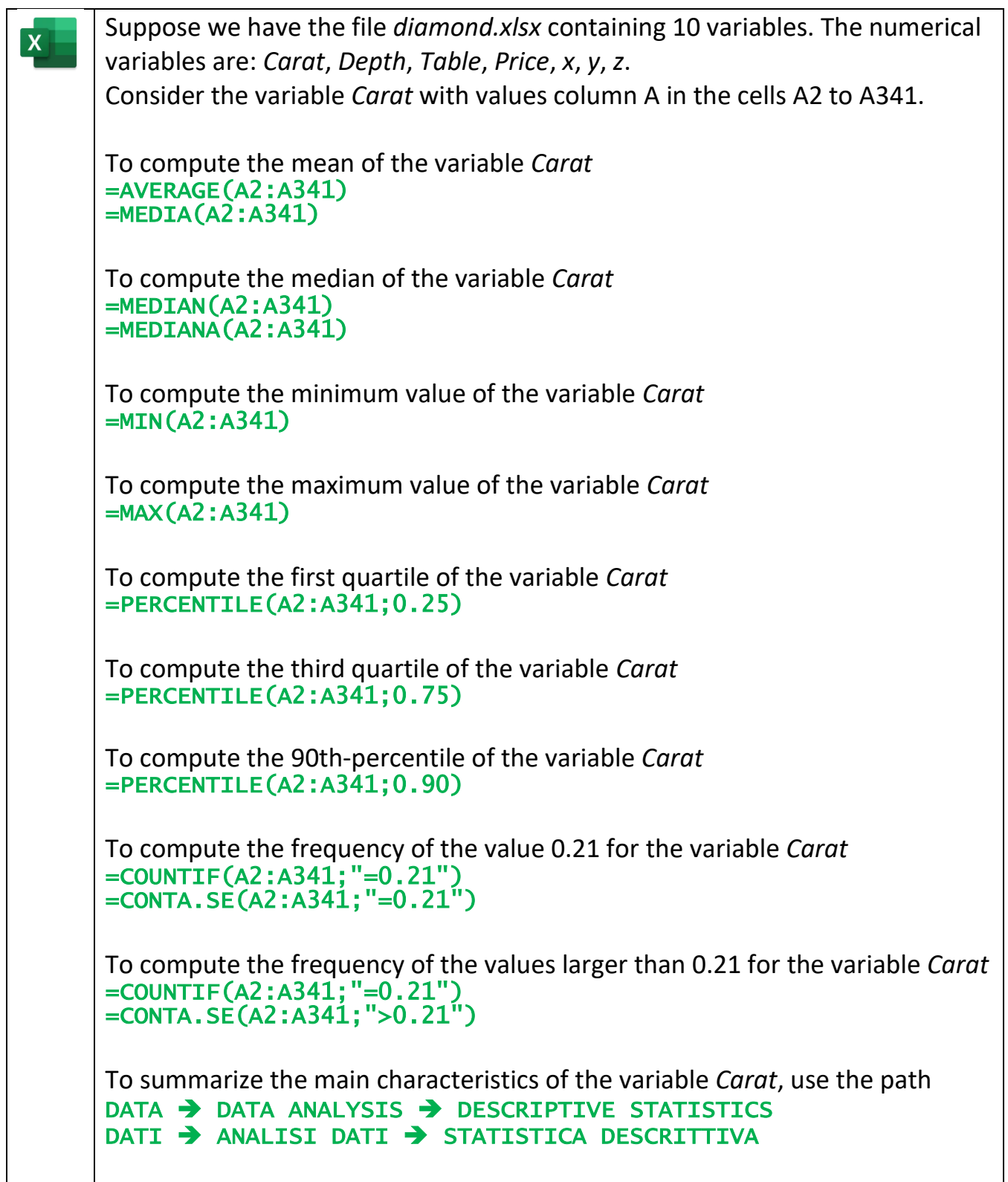

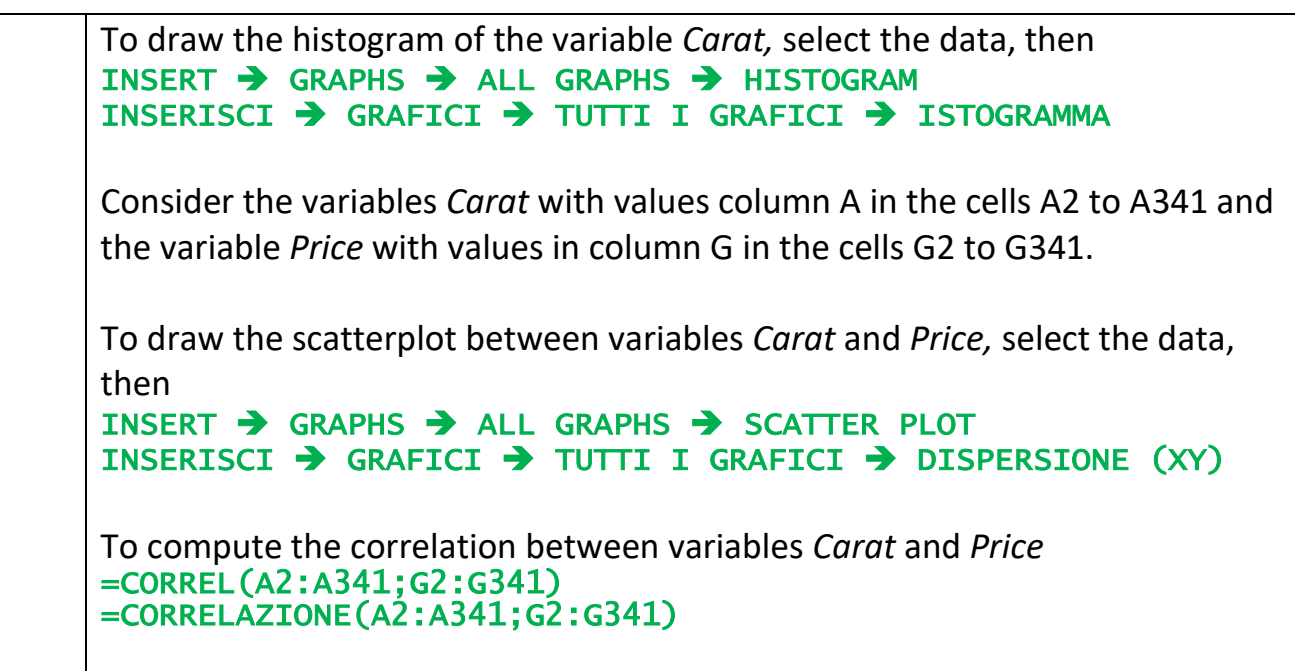

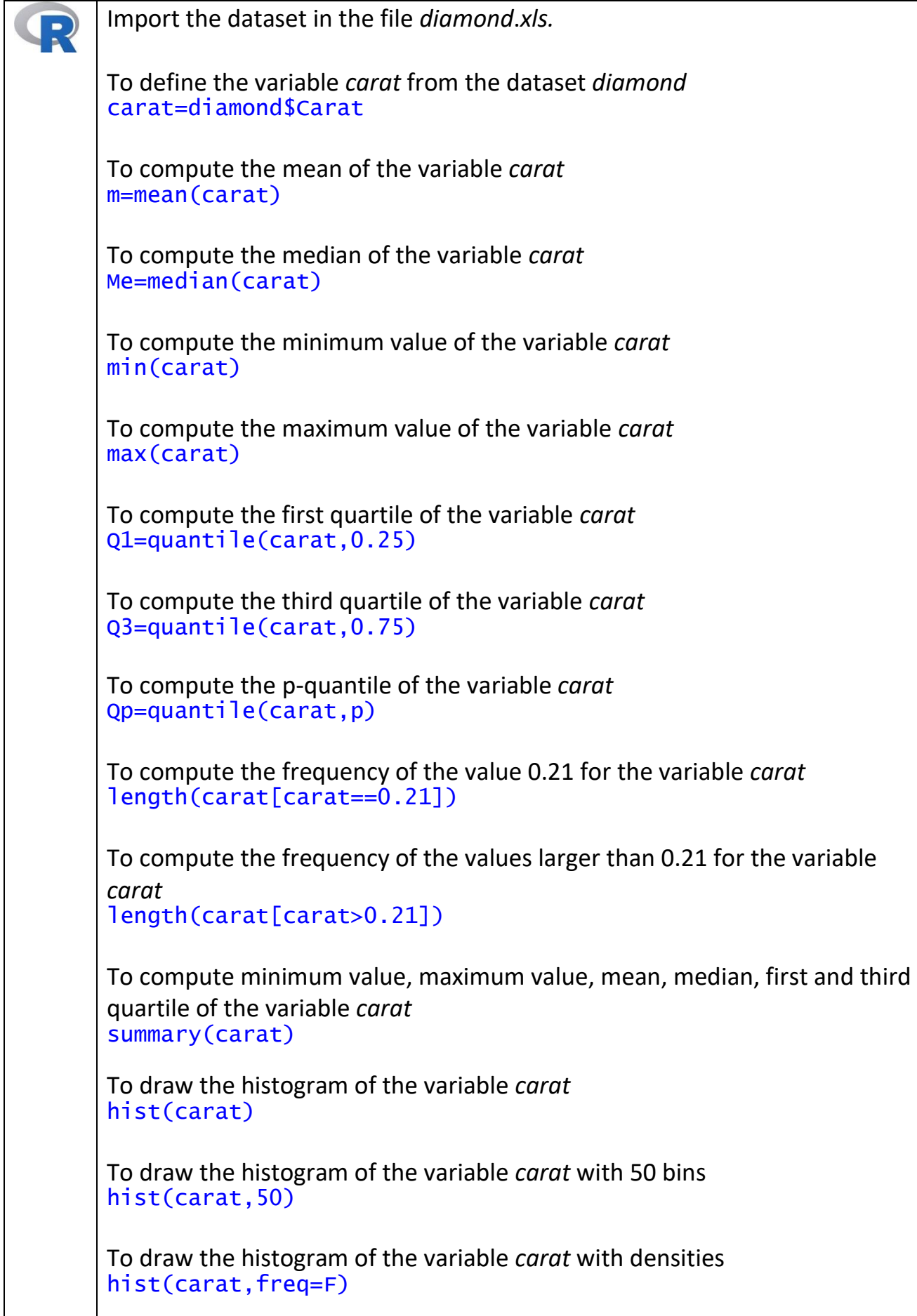

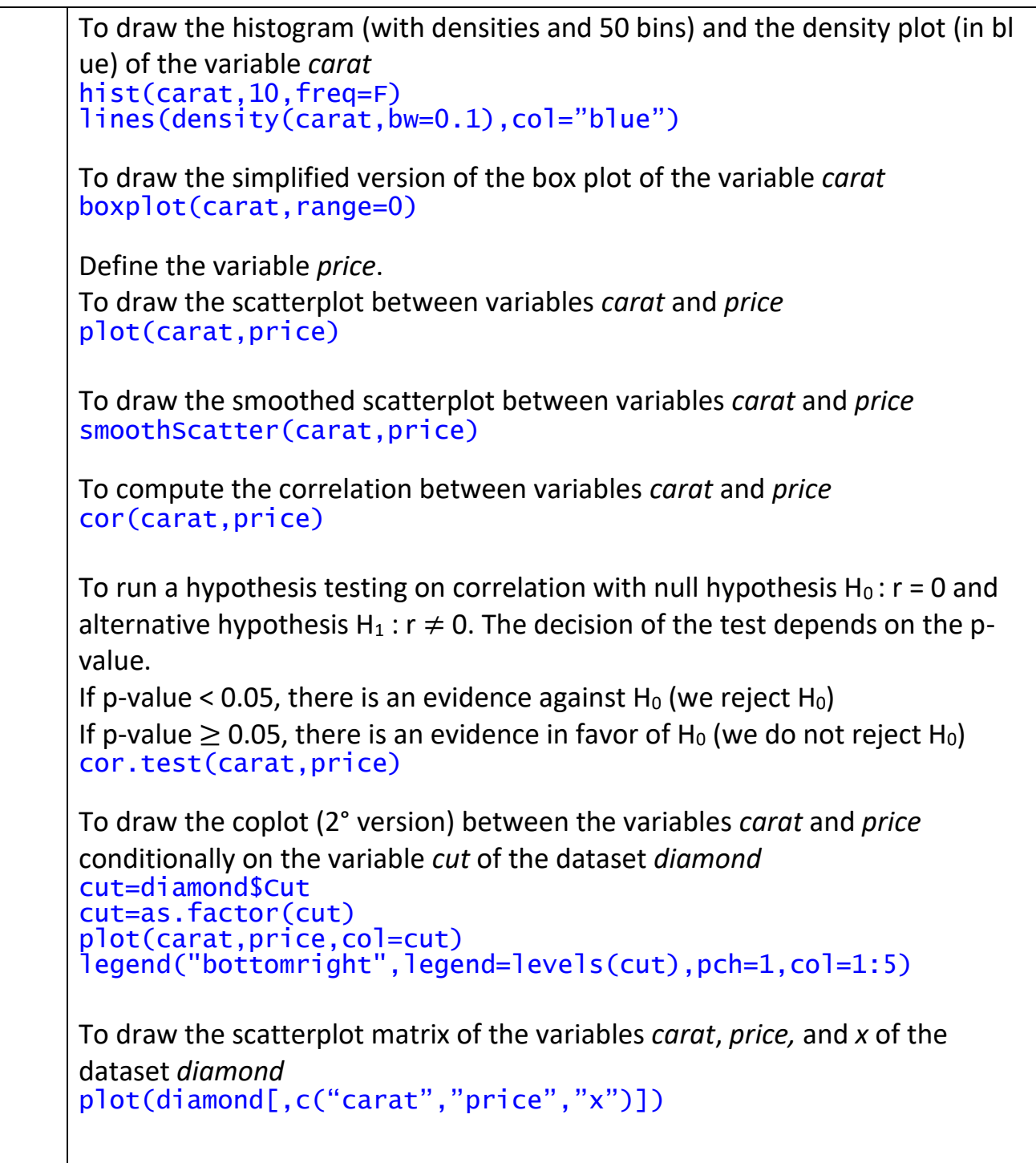